# Programme de formation : *Cartographie à partir d'Adobe Illustrator*

*Savoir créer une carte à partir du logiciel Adobe Illustrator*

## Public

Doctorants•es, ouvert aux mastérisants•es

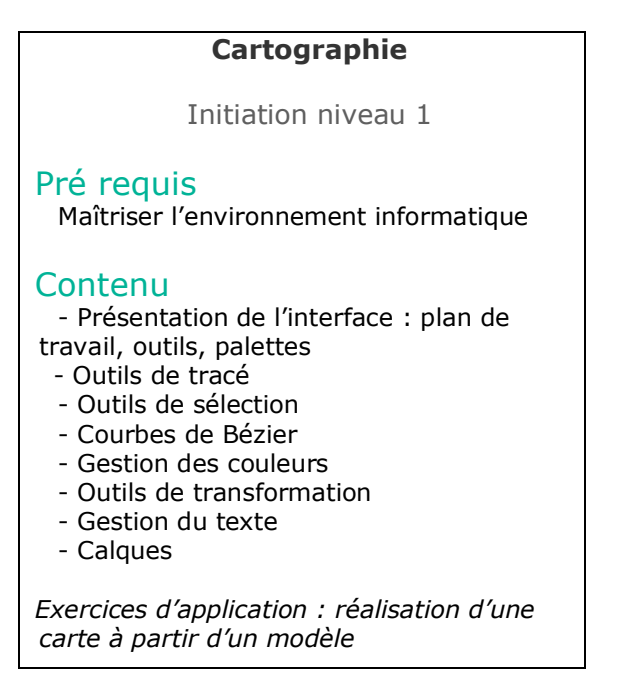

# Intervenant

Corinne Hélin (corinne.hélin@univ-lille.fr)

# Calendrier

1 séance de 2 h, 14 h-16 h

**Niveau 1**

mercredi 19 mars 2020 **ou** mercredi 25 mars 2020

#### Lieu

Salle informatique, Bibliothèque Georges Lefebvre (A1.217)

## **Délai d'inscription et contacts**

Pour vous inscrire, envoyez la fiche d'inscription

#### **un mois avant la date de la formation retenue**

à Corinne Hélin, IRHiS–UMR 8529, Université de Lille, site du Pont-de-Bois, Villeneuve d'Ascq corinne.helin@univ-lille.fr, tél. 03.20.41.63.62